# Технология развертывания локальных беспроводных радиосетей ZigBee в системах промышленной автоматизации и диспетчеризации

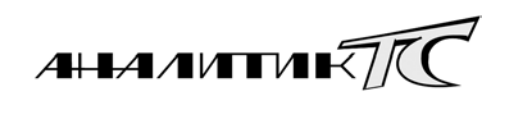

В статье описывается технология развертывания mesh-сетей ZiqBee с автоматической ретрансляцией передаваемых данных для систем учета, телемеханики и телеметрии - на основе полнофункциональных ZigBee Рто-модемов. В качестве иллюстраций к материалу прилагаются решения  $AnCom.$ 

000 «Аналитик-ТС», г. Москва

#### Что такое ZigBee

 $ZigBee/IEEE 802.15.4 - OTKpbl$ тый глобальный стандарт локальных (персональных) беспроводных радиосетей в нелицензируемом частотном диапазоне. Основное прелназначение этого относительно нового для российского рынка средства организации радиоканала обмена данными - построение беспроволных сетей объектов автоматизации и диспетчеризации.

Решением ГКРЧ от 19 августа 2009 г. № 09-04-07 (Приложение № 1) определена допустимая мощность для персональных радиосетей на основе технологии ZigBee (2400-2483,5 МГц) в 100 мВт для использования внутри зданий, складских помещений и производственных территорий. Использование ZigBee (100 мВт) вне помещений определено для целей сбора информации телеметрии в составе автоматизированных систем контроля и учета ресурсов или систем охраны.

В отличие от сетей сотовой связи общего пользования ZigBee так же, как и Bluetooth и Wi-Fi, является персональной радиосетью (табл. 1). При этом, работая на относительно небольших скоростях, ZigBee обеспечивает более высокую дальность передачи сигнала, низкое энергопотребление, а также формирует самоорганизующуюся и самовосстанавливающуюся ячеистую (mesh) структуру покрытия  $(pnc. 1)$ .

Изначально, при разработке стандарта, ориентир ставился системы охранно-пожарной на сигнализации и управления инженерными сетями «умного дома», что предопределило невысокие скоростные характеристики передачи данных ZigBee-устройств: на практике - порядка 40 кбит/с.

Основной упор был сделан на малое энергопотребление, высокую надежность и безопасность, дальность передачи сигнала, а также возможность организации сложных сетевых структур.

#### Применение ZigBee

Стандарт ZigBee предназначен для объединения в единую локальную беспроводную сеть удаленных объектов промышленной автоматизации, управления, мониторинга и диспетчеризации [1]. Сети ZigBee могут найти и уже находят применение во многих областях учета и телемеханики: автоматизация жилых и строящихпомещений, промышленное cя

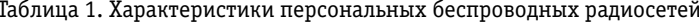

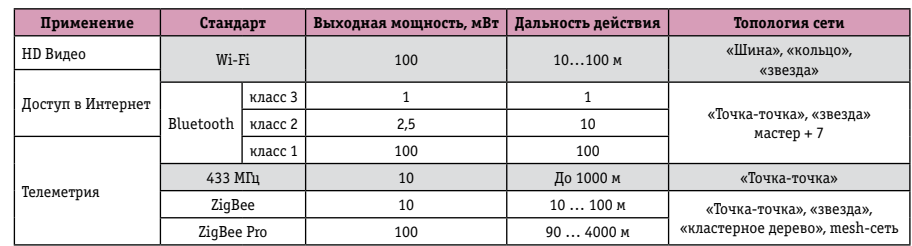

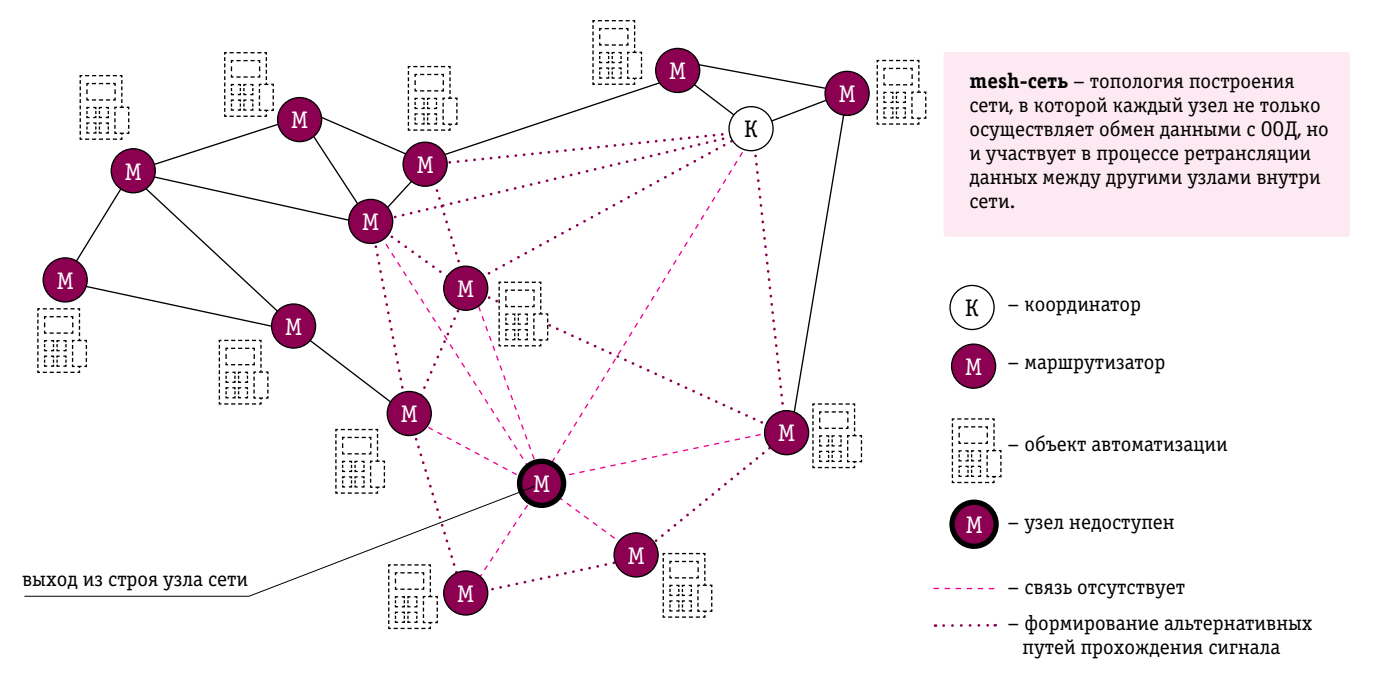

Рис. 1. Сеть топологии mesh, построенная на основе полнофункциональных устройств («маршрутизаторов») с поддержкой автоматической ретрансляции данных

управление и мониторинг, жилищно-коммунальное хозяйство, управление освещением, создание индивидуального диагностического медицинского оборудования, а также бытовая электроника и персональные компьютеры.

Способность ZigBee-сетей к масштабируемости без какого-либо вмешательства в работу устройств, быстрой переконфигурации сети по мере добавления в нее новых узлов, организации передачи данных через узлы-ретрансляторы с высокой степенью надежности, поддержке сложных сетевых топологий - все это открывает новые возможности для автоматизации и диспетчеризации удаленных объектов.

## Топология «mesh» ZiaBee-сетей

Главная особенность технологии ZigBee заключается в том, что она при относительно невысоком энергопотреблении поддерживает не только простые топологии беспроводной связи («точка-точка» и «звезда»), но и сложные беспроводные сети типа «кластерное дерево», а также ячеистую топологию

(mesh) - с ретрансляцией и маршрутизацией сообщений (рис. 1).

Для построения mesh-сетей используются два типа логических устройств ZigBee: «координатор» и «маршрутизатор»\*. «Координатор» осуществляет формирование сети, управление узлами, а также хранит информацию о настройках каждого узла, подсоединенного к сети; в локальной сети ZigBee используется только один узел-«координатор». К «маршрутизаторам» подключается оконечное оборудование данных (ООД); кроме того, они отвечают за выбор пути доставки сообщений между узлами сети, а также способны присоединять новые узлы.

При построении сети ZigBee с использованием «координатора» и «маршрутизаторов» реализуется полноценная mesh-сеть, в которой каждый узел сети участвует в процессе доставки данных и способен присоединять новые узлы (рис. 1).

Доступ к узлам сети осуществляется через «координатор», подключаемый  $\mathbf{K}$ управляющему компьютеру напрямую через СОМпорт либо через шлюзы (например, GSM или Ethernet).

Топология mesh основана на децентрализованной схеме организации сети. Это сетевая топология, в которой устройства объелиняются многочисленными избыточными соединениями, вводимыми по стратегическим соображениям:

• высокая степень надежности (устойчивость сети к потере отдельных элементов);

• узлы сети выполняют функции маршрутизаторов/ретрансляторов для других узлов этой же сети в автоматическом режиме;

• выбор наилучшего с точки зрения скорости передачи данных маршрута прохождения сигнала;

• масштабируемость сети в режиме самоорганизации;

• создание зон сплошного информационного покрытия большой площади: территория покрытия разделяется на зоны, число которых не ограничено.

#### Узел mesh-сети ZigBee

Что же должны представлять собой узлы mesh-сети ZigBee? Каким образом должен выглядеть процесс построения сети и добавления новых узлов? Как осуществить стыковку диспетчерского программного обеспечения с интерфейсами ООД? Ответы на эти вопросы должны давать производители модемов - устройств связи для

Применение в сети третьего типа логических устройств, т.н. «оконечных устройств» - на основе ZigBee-модулей с ограниченным набором функций, не имеющих возможности ретранслировать данные или присоединять новые узлы, характерно для систем охранно-пожарной сигнализации или «умный дом». Однако в системах учета и телемеханики, на наш взгляд, целесообразно построение полноценных mesh-сетей, что предопределяет использование только «маршрутизаторов» и «координатора».

организации каналов передачи данных между ООД и диспетчерским ПО. Для успешного развертывания локальной беспроводной сети в системах учета или телемеханики подобные устройства должны иметь:

` промышленное исполнение;

` поддержку режимов работы «маршрутизатор» и «координатор»;

` возможность организации доступа в mesh-сеть ZigBee через «координатор» напрямую с диспетчерского ПК, или через Ethernet, или GSM-шлюз;

` стандартизированные интерфейсы подключения оконечного оборудования данных (ООД) и датчиков телесигнализации (ТС);

` коммуникационное серверное программное обеспечение для организации адресного доступа диспетчерского ПО к интерфейсам ООД и входам телесигнализации модема;

` программный комплекс для обеспечения процесса автоматизированного развертывания mesh-сетей ZigBee;

` комплект настроечных утилит для пусконаладки и диагностики модема.

Рассмотрим подробнее технологию развертывания локальных беспроводных сетей на базе ZigBee модемов с учетом предъявляемых к ним требований.

## Промышленные ZigBee-модемы

Итак, что же должны представлять собой узлы mesh-сети ZigBee? Это модемы в промышленном исполнении, построенные на базе ZigBee-модулей, оснащенные последовательным интерфейсом подключения ООД, а также дискретными входами для подключения датчиков телесигнализации (рис. 2).

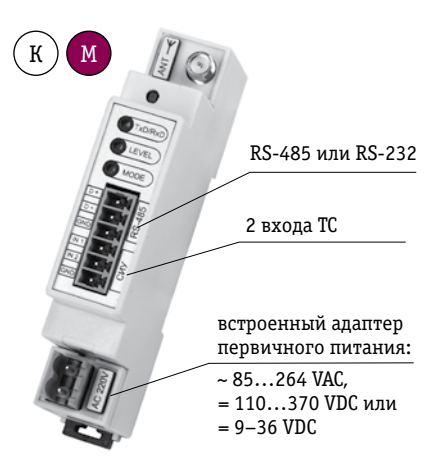

Рис. 2. ZigBee Pro-модем AnCom RZ/B. Крепление на DIN-рейку. Диапазон температур: -40…+70°C

Построение сетей с топологией mesh предполагает использование модемов на базе полнофункциональных модулей ZigBee, поддерживающих режимы работы «координатор» и «маршрутизатор». Причем для обеспечения максимально возможной дальности передачи сигнала и простоты развертывания сетей большого размера необходимо использовать модули стандарта ZigBee Pro.

Наличие стандартных последовательных интерфейсов подключения к ООД, входов телесигнализации для подключения охранно-пожарных датчиков, а также встроенный в модем адаптер первичного питания с поддержкой широкого диапазона питающих напряжений – позволит адаптироваться к практически любой структуре распределенной сети, разнородному парку объектов промышленной автоматизации, управления, мониторинга и диспетчеризации.

Использование модемов в промышленных условиях выдвигает требования по исполнению устройства: крепление на DIN-рейку, RP-SMA соединитель со штыревой частью разъема для подключения внешней антенны, работа в широком температурном диапазоне.

Наличие светодиодной индикации значительно облегчает процесс пусконаладки оборудования, а также диагностику и устранение неисправностей в сети.

Для обеспечения уверенного приема необходима внешняя ZigBee-антенна с высоким коэффициентом усиления и малым затуханием в кабеле (рис. 3). Она должна обеспечивать работу в условиях влажного помещения, иметь антивандальное исполнение и прочное крепление.

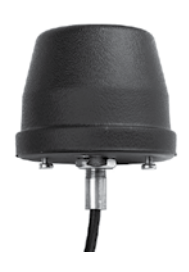

Рис. 3. Внешний вид антенны ZigBee ANT 2496

Основные характеристики антенны ZigBee ANT 2496:

- ` диапазон частот 2400…2483 МГц;
- ` коэффициент усиления 2,0 дБи;
- ` длина кабеля 0,45 м;

` крепление на металлический шкаф учета, монтажный щит или кронштейн.

# Унификация интерфейсов

В системах учета и диспетчеризации, как правило, необходимо обеспечить диспетчерскому программному обеспечению удаленный доступ к большому количеству объектов автоматизации: счетчи-

Таблица 2. Состав прозрачного канала обмена данными

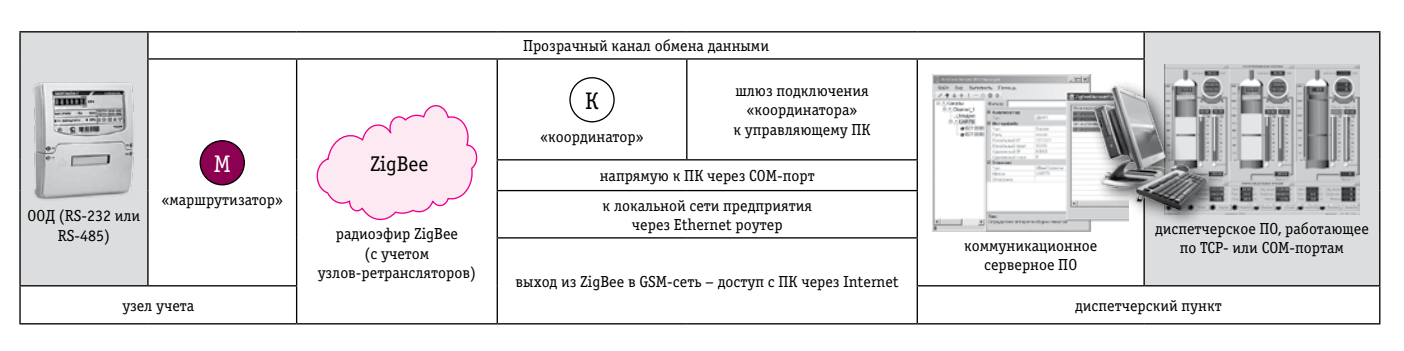

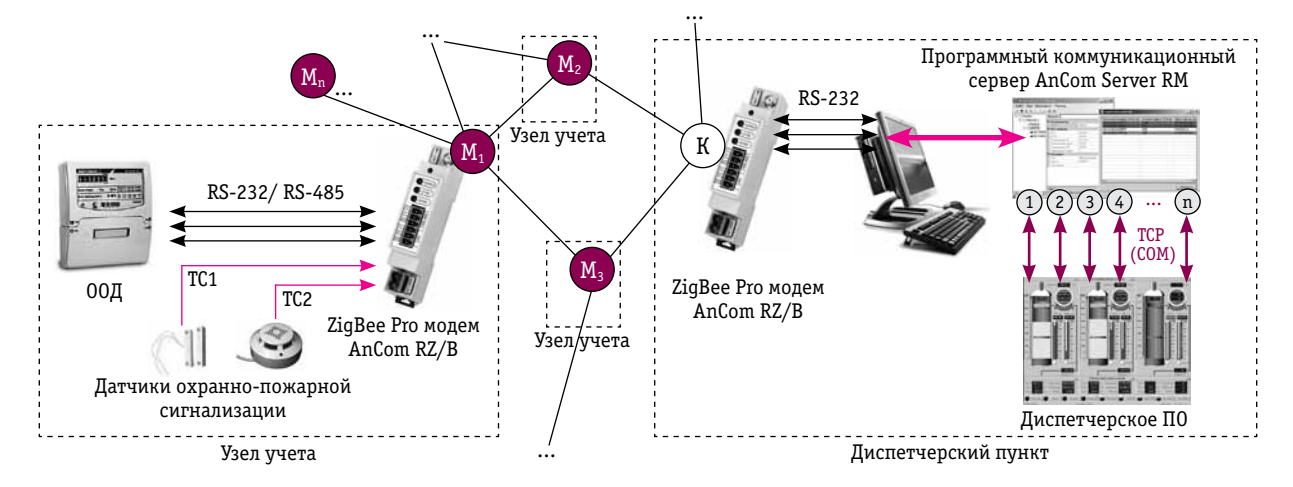

▲ Рис. 4. Узел учета («маршрутизатор», оконечное оборудование данных и датчики телесигнализации) и диспетчерский пункт («координатор», коммуникационное серверное и диспетчерское ПО) на базе решений AnCom

кам, датчикам, контроллерам, регуляторам и т. п. То есть, по сути, организовать множество прозрачных каналов обмена данными «ООД диспетчерское ПО».

Такой канал представляет собой совокупность определенных элементов: «маршрутизатор» на стороне ООД, «координатор», шлюз доступа в сеть ZigBee с диспетчерского ПК, а также программный коммуникационный сервер (табл. 2).

Коммуникационное серверное программное обеспечение является обязательным связующим звеном между ZigBee-модемами и диспетчерским ПО. Наличие у производителя модемов оригинального серверного ПО значительно упрошает процесс развертывания локальных беспроводных ZigBee-сетей, позволяя не затрачивать время и ресурсы на создание собственного инструментария обмена данными с узлами сети.

Подобная организация обмена ланными между ООД и диспетчерским ПО предопределяет необхолимость:

• унификации интерфейсов на передающей и приемной сторонах канала (рис. 4):

- на стороне узла учета унификация интерфейсов подключения молемов к ООД: чаше всего речь идет о поддержке модемом самых распространенных типов промышленных интерфейсов - RS-232 и RS-485;
- на стороне диспетчерского пункта - унификация под-

ключений коммуникационного серверного ПО к диспетчерским программным приложениям: стыковка по ТСР-или СОМ-портам;

• организации доступа в сеть ZigBee с диспетчерского ПК:

- соединение с «координатором» напрямую через СОМпорт (RS-232);
- доступ к «координатору» через локальную сеть предприятия по технологии Ethernet;
- доступ  $\overline{\mathbf{K}}$ «координатоподключенному py»,  $\bf K$ GPRS/EDGE модему,  $\Pi$ <sup>O</sup> сети Internet.

# Варианты доступа в mesh-сеть ZigBee

Доступ в mesh-сеть осуществляется через узел - «координатор», при реализации автоматизированного рабочего места в зоне покры-ZigBee-сети «координатор» тия подключается непосредственно к ПК на диспетчерском пункте.

Однако при наличии нескольких mesh-сетей на ограниченной площади (например, в пределах завода или предприятия), «координаторы», каждой из них, могут быть подключены к локальной сети предприятия для организации доступа в каждую из сетей из единого диспетчерского пункта (рис. 6).

Объединение разрозненных mesh-сетей для управления и мониторинга географически распределенных систем учета из единого диспетчерского пункта по сети Internet осуществляется с использованием каналов передачи данных сотовых сетей связи. Адресный доступ к модемам mesh-сетей ZigBee по GSM-каналу осуществляется с помощью ZigBee/GSM-шлюзов, реализованных, например, в виде соединенных между собой «координатора»

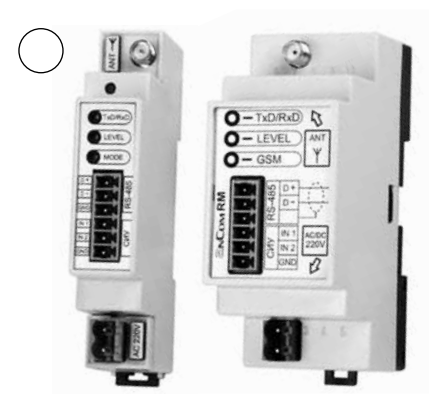

Рис. 5. ZigBee/GSM-шлюз. ZiqBee-«координатор» AnCom RZ/B + GSM-модем AnCom RM/S

и GPRS/EDGE-модема (рис. 5). В этом случае к GSM-модемам предъявляются повышенные требования по организации надежного и безопасного канала связи с диспетчерским пунктом [3].

Также необходимо обратить внимание на наличие поддержки коммуникационным серверным ПО одновременной работы с несколькими mesh-сетями, причем с возможностью организации различных вариантов доступа к «координаторам»: как напрямую через СОМ-порт диспетчерского ПК, так и путем шлюзования через

12

#### Тема № 1. Системы диспетчеризации

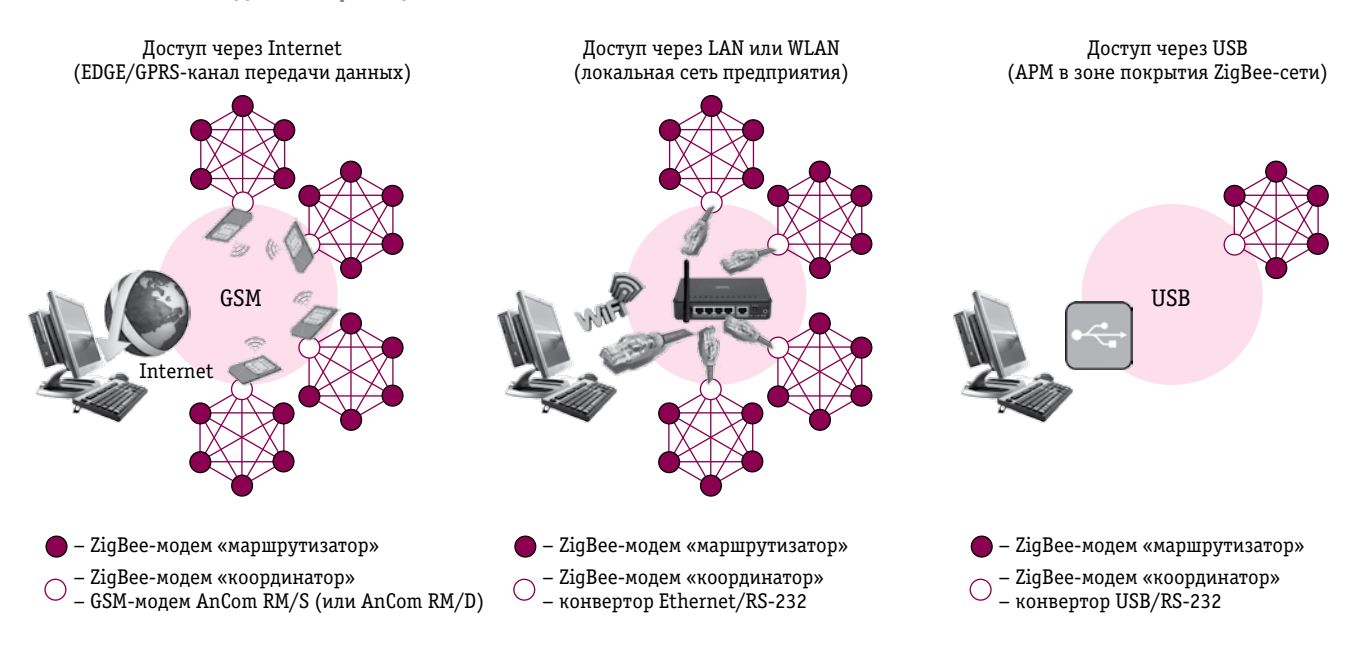

Рис. 6. Варианты доступа в mesh-сеть на основе ZigBee-модемов AnCom RZ/B

Ethernet либо сотовые сети связи с помощью GSM-модемов.

# Программная поддержка процесса развертывания ZigBee-сетей

Основной причиной невысокой распространенности ZigBeeрешений на рынке промышленной автоматизации, на наш взгляд, является отсутствие поддержки процесса развертывания сетей. Сами-то радиомодули есть и продаются, но программная поддержка построения распределенных систем автоматизации и диспетчеризации на их основе в большинстве случаев отсутствует.

Тем не менее технология развертывания сети и добавление новых узлов должна быть представлена непосредственно  $\overline{m}$ изводителями модемов - в виде программно-аппаратного комплексного решения «ZigBee-модемы + программный коммуникационный сервер + технологические утилиты для тестирования и настройки»  $(p<sub>MC</sub>, 7)$ .

Задачей программного коммуникационного сервера является в общем случае:

• создание канала связи с «координатором» напрямую или через шлюзы (например, GSM или Ethernet);

разрешение или запрет на добавление новых узлов в сеть (для предотвращения несанкционированного ввода в сеть новых устройств);

• сканирование ZigBee-устройств в зоне покрытия;

• привязка конкретного модема, оснащенного уникальным идентификатором, к определенному узлу системы (модем IDN⊵XXXXX = дом № 5, этаж 3);

занесение обнаруженных в процессе сканирования модемов в конфигурацию программного коммуникационного сервера;

• поддержка диспетчерского программного обеспечения, работающего по ТСР-или СОМ-портам;

• настройка адресного доступа лиспетчерского ПО к интерфейсам подключенного к модемам ООД  $\overline{\mathbf{M}}$ охранно-пожарных датчиков; в отличие от широковещательного адресный доступ позволяет обес-

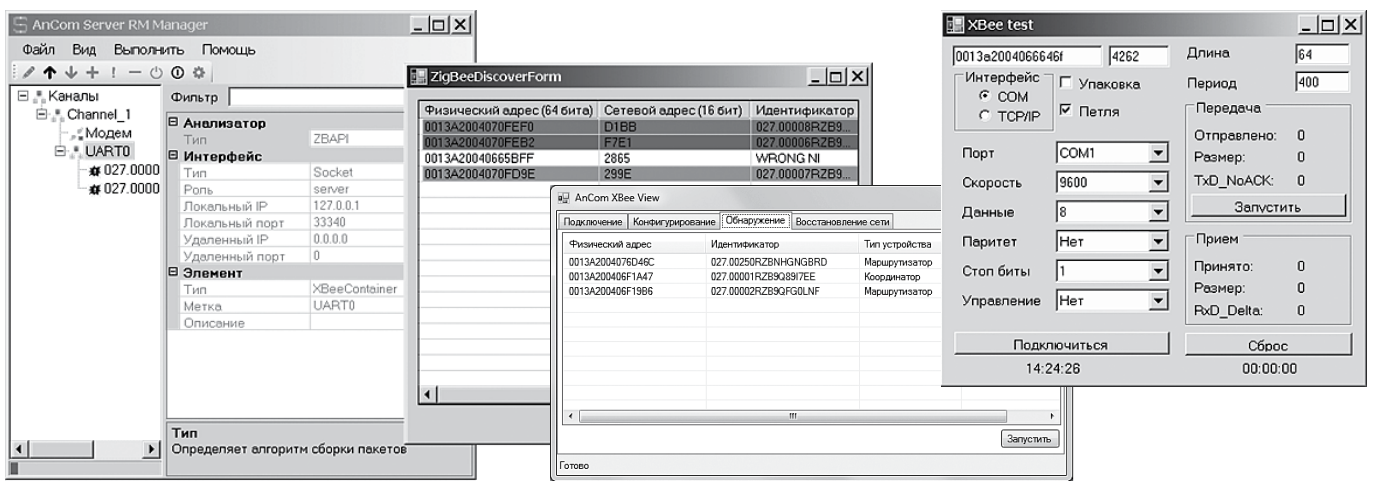

Рис. 7. Программный коммуникационный сервер и набор технологических утилит AnCom.Полный автоматизированный цикл развертывания mesh-сетей ZiqBee и организация прямого адресного доступа ко всем узлам сети (модемам AnCom RZ/B)

печить оперативный обмен данными с ООД при минимизации времени доставки данных и нагрузки на сеть:

• вывод информации о состоянии подключений (контроль соединения на ТСР-портах).

Для работы в системах, использующих протокол Modbus, коммуникационным сервером должна быть предусмотрена возможность конвертации Modbus **TCP** Modbus RTU. Доступ к входам телесигнализации модемов также лолжен быть организован по протоколу Modbus.

Система журналирования событий лолжна регистрировать и сохранять: поток передаваемых данных, тип, дату и время возникновения событий, локализацию событий (адрес и порт) - с возможностью просмотра в режиме реального времени потока событий и передаваемых данных либо сохраненного файла журнала.

Процесс пусконаладки модемов непосредственно на местах инсталляции также должен сопровождаться программной поддержкой - технологическими утилитами для:

изменения идентификатора персональной сети (PAN ID) для ввода модема в локальную ZigBee сеть:

н чтения сетевых параметров модема:

- канал. используемый для обмена данными между узлами сети:
- 64-битный идентификатор персональной сети, используемый при присоединении устройств к сети:
- назначаемый «координатором» 16-битный илентификатор персональной сети, используемый при обмене данными между узлами сети;

• чтения технологических параметров модема;

• сохранения и восстановления сетевых параметров модема;

• сканирования соседних узлов сети в пределах видимости: физические и сетевые адреса, идентификаторы модемов;

• анализа целостности передаваемых данных между узлом сети и диспетчерским пунктом в дуплексном и полудуплексном режимах.

# Порядок развертывания mesh-сети ZigBee

Рассмотрим последовательность развертывания локальной беспроводной сети учета энергоресурсов на базе ZigBee-модемов AnCom RZ/B, коммуникационного серверного ПО AnCom Server RM и набора технологических утилит AnCom для сопровождения процесса пусконаладки модемов на узлах учета.

Отгружаемые предприятиемизготовителем «маршрутизаторы» и «координатор» для формирования персональной радиосети поставляются полностью настроенными. Таким образом, процесс пусконаладки системы удаленного учета сводится к выполнению выездными монтажными бригадами (•) и администратором диспетчерского пункта (•) следующих лействий.

1. Организация доступа в сеть ZigBee с диспетчерского ПК:

• Организация доступа к «координатору» AnCom RZ/B (с установленной внешней антенной ZigBee ANT K2496) с лиспетчерского ПК. Варианты подключений:

- полключение «коорлинатора» к ПК напрямую через СОМ-порт;
- подключение «координатора» к роутеру местной локальной сети через адаптер RS-232/Ethernet:
- подключение «координатора» к GPRS/EDGE-модему AnCom RM/S для организации доступа по сети Internet.

• Настройка доступа коммуникационного серверного ПО AnCom Server RM к «координатору». При организации доступа в сеть через ZigBee/GSM-шлюз - настройка подключения публичного статического IP-адреса на диспетчерском пункте.

2. Последовательная инсталляция «маршрутизаторов» AnCom RZ/В: начиная с ближайших к «координатору» узлов учета и заканчивая самыми отдаленными. Для каждого узла учета выполняется:

■ подключение выездными монтажными бригадами «маршрутизатора» AnCom RZ/B к ООД охранно-пожарным датчикам  $\mathbf{M}$ сигнализации, подключение внешней ZigBee-антенны ANT K2496, подача питающих напряжений;

■ ДЛЯ ПОВЕРХНОСТНОГО ВИЗУального контроля работы модема в сети используется светодиодная индикация: режима работы, уровня сигнала, обмена ланными:

• автоматизированный **BBOT** каждого нового узла сети в состав программного коммуникационного сервера AnCom Server RM:

- настройка адресного доступа диспетчерского ПО к аппаратному интерфейсу ООД и латчикам сигнализании на узле учета;
- установление соответствия между идентификатором модема и наименованием узла учета в системе (модем ID  $N_2$  XXXXX =  $\mu$ om  $N_2$  5, этаж 3):

проверка целостности приема и передачи данных модемом с помощью технологических утилит из комплекта поставки - для формирования протокола сдачи монтажной бригадой выполненных пусконаладочных работ по каждому узлу учета.

3. Настройка диспетчерского программного обеспечения:

• ввод параметров подключения к коммуникационному серверному ПО AnCom Server RM;

• специфические настройки в соответствии с особенностями используемого диспетчерского ПО и развертываемой системы учета.

#### Заключение

ZigBee - перспективный энергосберегающий стандарт локальных беспроводных радиосетей, работающих в нелицензируемом частотном диапазоне. Передача данных с помощью ZigBee Pro-модемов, на характерных для систем учета, диспетчеризации и телемеханики скоростях осуществляется на расстояния до 4 километров в зоне прямой видимости.

Для успешного развертывания самоорганизующихся и самовосстанавливающихся ячеистых (mesh) структур покрытия больших площадей с автоматической ретрансляцией передаваемых данных для систем учета или телемеханики необходимо применять ZigBee Рго-модемы, способные работать

14

#### **Тема № 1. Системы диспетчеризации**

в режимах «маршрутизатор» и «координатор». Промышленное исполнение модемов должно обеспечивать поддержку разнородного парка объектов за счет применения стандартизированных интерфейсов подключения ООД и датчиков телесигнализации.

Полный автоматизированный цикл развертывания mesh-сетей ZigBee и организация прямого адресного доступа диспетчерского ПО ко всем узлам сети должна поддерживаться программным коммуникационным сервером, а также комплектом пусконаладочных утилит.

В случае невозможности организации автоматизированного рабочего места диспетчера в зоне покрытия ZigBee-сети, а также при объединении разрозненных meshсетей для осуществления управления и мониторинга географически распределенных систем из единого диспетчерского пункта необходимо предусмотреть возможность шлюзования через Ethernet либо сотовые сети связи с помощью GSM-модемов.

#### *Литература*

*1. Дианов И. Пронин Д. Яманов А.*  M2M коммуникации без проводов. GSM и ZigBee решения AnCom//Коммерческий учет энергоносителей: Материалы XXXI научно-практической конференции. СПб., 2011.

*2. Агафонов Н.* Технологии беспроводной передачи данных ZigBee, Bluetooth, Wi-Fi//Беспроводные технологии. 2006.

*3. Дианов И., Яманов А.* Комплексные решения по GPRS-связи в системах промышленной автоматизации и диспетчерзации//Беспроводные технологии». 2010.

А.Д. Яманов, к.т.н., менеджер по продукции; Д. А. Алевский, инженер-схемотехник; А. Е. Плеханов, инженер-программист; ООО «Аналитик-ТС», г. Москва, тел.: (495) 775-6011, e-mail: info@analytic.ru www.analytic.ru

# Эффективная реклама за разумные деньги

Стоимость размещения баннера (468х60) или текстовой информации в новостной рассылке сайта журнала «ИСУП» с прямой ссылкой на сайт рекламодателя:

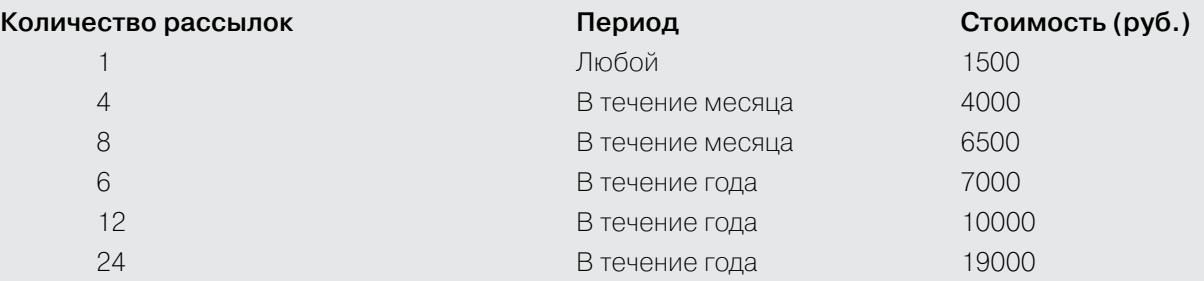

**Количество подписчиков\* (на 09.12.11):** 12023. **Новостей в одной рассылке:** не более 5. **Рассылок в месяц:** не менее 6. **Динамика роста кол. подписчиков\*\*:** не менее 6–14 в день. **Индекс стабильности аудитории:** 97%.

\* Новостной рассылки сайта www.isup.ru.

\*\* Рабочие дни.